## **Listing Program**

```
Option Explicit
Private m_Rijndael As New cRijndael
Dim Time As Long
Dim mdetik As Long
Dim a As Long
Dim b As Long
Dim c As Long
Private Sub DisplayString(TheTextBox As TextBox, ByVal TheString As String)
  If Len(TheString) < 49999 Then
    txtSend.Text = TheString
  Else
    MsgBox "Can not assign a String larger than 49k " & vbCrLf & _
        "to the Text property of a TextBox control." & vbCrLf & _
        "If you need to support Strings longer than 49k," & vbCrLf & _
        "you can use a RichTextBox control instead.", vbInformation
  End If
End Sub
Private Sub DisplayString2(TheTextBox As TextBox, ByVal TheString As String)
    Text1.Text = TheString
End Sub
Private Function HexDisplay(data() As Byte, n As Long, k As Long) As String
  Dim i As Long
  Dim j As Long
  Dim c As Long
  Dim data2() As Byte
  If LBound(data) = 0 Then
    ReDim data2(n * 4 - 1 + ((n - 1) \ k) * 4)
    j = 0
    For i = 0 To n - 1
      If i Mod k = 0 Then
         If i <> 0 Then
           data2(j) = 32
           data2(j + 2) = 32
           j = j + 4
         End If
      End If
      c = data(i) \ 16&
      If c < 10 Then
         data2(j) = c + 48
      Else
         data2(j) = c + 55
      End If
      c = data(i) And 15&
      If c < 10 Then
         data2(j + 2) = c + 48
```

```
Else
         data2(j + 2) = c + 55
      End If
      j = j + 4
    Next i
Debug.Assert j = UBound(data2) + 1
    HexDisplay = data2
  End If
```

```
End Function
```
*Private Function HexDisplayRev(TheString As String, data() As Byte) As Long Dim i As Long Dim j As Long Dim c As Long Dim d As Long Dim n As Long Dim data2() As Byte n = 2 \* Len(TheString) data2 = TheString ReDim data(n \ 4 - 1) d = 0 i = 0 j = 0 Do While j < n c = data2(j) Select Case c Case 48 To 57 If d = 0 Then d = c Else data(i) = (c - 48) Or ((d - 48) \* 16&) i = i + 1 d = 0 End If Case 65 To 70 If d = 0 Then d = c - 7 Else data(i) = (c - 55) Or ((d - 48) \* 16&) i = i + 1 d = 0 End If Case 97 To 102*

```
If d = 0 Then
```

```
109
```

```
d = c - 39
      Else
         data(i) = (c - 87) Or ((d - 48) * 16&)
        i = i + 1
        d = 0
      End If
    End Select
    j = j + 2
  Loop
  n = i
  If n = 0 Then
    Erase data
  Else
    ReDim Preserve data(n - 1)
  End If
  HexDisplayRev = n
End Function
Private Function GetPassword() As Byte()
  Dim data() As Byte
    data = StrConv(txtpass.Text, vbFromUnicode)
    ReDim Preserve data(31)
  GetPassword = data
End Function
Private Sub cmdConnect_Click()
If Len(Trim$(txtHost.Text)) = 0 Then
  MsgBox "Enter a host to connect to", vbCritical, "Host Require d"
  txtHost.SetFocus
  Exit Sub
End If
  SaveSetting sApp, "Main", "Host", EncryptHex(StrReverse$(txtHost.Text), True)
  SessionInfo.RemoteHost = txtHost.Text
  SessionInfo.FT_InProgress = False
  SessionInfo.Connected = False
  SessionInfo.Nick = txtNick.Text
  SessionInfo.SessionType = SESSION_CLIENT
  sckServer.Close
  sckClient.Close
  sckRec.Close
  sckSend.Close
  sckClient.Connect txtHost.Text, 7802
  StatusBar.SimpleText = "Status : Connecting to User . . ."
End Sub
```
*Private Sub cmdDisco\_Click()*

*MsgBox "You are not currently connected", vbCritical, "No Present Connection" Else If SessionInfo.SessionType = SESSION\_SERVER Then sckServer.Close SessionInfo.Connected = False StatusBar.SimpleText = "Status : Disconnected." Call AddRTFStatus("You have closed the connection.", RGB(123, 0, 0)) sckRec.Close sckSend.Close SessionInfo.FT\_InProgress = False ElseIf SessionInfo.SessionType = SESSION\_CLIENT Then sckClient.Close SessionInfo.Connected = False StatusBar.SimpleText = "Status : Disconnected." Call AddRTFStatus("You have closed the connection.", RGB(123, 0, 0)) sckRec.Close sckSend.Close SessionInfo.FT\_InProgress = False End If End If End Sub Private Sub cmdSend\_Click() On Error Resume Next If Len(txtSend.Text) > 0 Then If SessionInfo.Connected = False Then Call AddRTFStatus("No Connection Is Present.", RGB(123, 0, 0)) Exit Sub End If If SessionInfo.SessionType = SESSION\_SERVER Then sckServer.SendData sHeader & sDelim & "M" & sDelim & txtNick.Text & sDelim & txtSend.Text ElseIf SessionInfo.SessionType = SESSION\_CLIENT Then sckClient.SendData sHeader & sDelim & "M" & sDelim & txtNick.Text & sDelim & txtSend.Text End If With txtChat If Len(.Text) = 0 Then .SelBold = True .SelItalic = False .SelUnderline = False .SelColor = RGB(0, 0, 123) .SelText = txtNick.Text .SelBold = False .SelColor = vbBlack .SelText = ": "*

*If Not SessionInfo.Connected Then*

```
.SelColor = RGB(0, 0, 123)
      .SelText = txtSend.Text
    Else
      .SelBold = True
      .SelItalic = False
      .SelUnderline = False
      .SelColor = RGB(0, 0, 123)
      .SelText = vbNewLine & txtNick.Text
      .SelBold = False
      .SelColor = vbBlack
      .SelText = ": "
      .SelColor = RGB(0, 0, 123)
      .SelText = txtSend.Text
    End If
  End With
  txtSend.Text = Empty
  txtSend.SetFocus
End If
End Sub
Private Sub enc_Click()
  Dim pass() As Byte
  Dim plaintext() As Byte
  Dim ciphertext() As Byte
  Dim KeyBits As Long
  Dim BlockBits As Long
  If Len(txtSend.Text) = 0 Then
    MsgBox "No Plaintext"
  Else
    If Len(txtpass.Text) = 0 Then
      MsgBox "No Password"
    Else
a = Text5.Text
Text6.Text = a
b = a
      KeyBits = Combo1.ItemData(Combo1.ListIndex)
      BlockBits = 128
      pass = GetPassword
      plaintext = StrConv(txtSend.Text, vbFromUnicode)
      m_Rijndael.SetCipherKey pass, KeyBits, BlockBits
      m_Rijndael.ArrayEncrypt plaintext, ciphertext, 0, BlockBits
```
*DisplayString txtSend, HexDisplay(ciphertext, UBound(ciphertext) + 1, BlockBits \ 8)*

```
If st.Value = 1 Then
c = b
Text7.Text = GetTickCount() - a
mdetik = GetTickCount() - c
Text5.Text = GetTickCount()
MsgBox ("Kecepatan enkripsi plaintext tsb pa da PC anda = " & mdetik & " millisecond")
Text6.Text = 0
Text7.Text = 0
c = 0
End If
    End If
  End If
End Sub
Private Sub EncFile_Click()
  Dim FileName As String
  Dim FileName2 As String
  Dim pass() As Byte
  Dim KeyBits As Long
  Dim BlockBits As Long
  If Len(txtpass.Text) = 0 Then
    MsgBox "No Password"
  Else
    FileName = FileDialog(Me, False, "File to Encrypt", "*.*|*.*")
    If Len(FileName) <> 0 Then
      FileName2 = FileDialog(Me, True, "Save Encrypted Data As ...", "*.sie|*.sie|*.*|*.*",
FileName & ".sie")
      If Len(FileName2) <> 0 Then
a = Text5.Text
Text6.Text = a
b = a
         RidFile FileName2
         KeyBits = Combo1.ItemData(Combo1.ListIndex)
         BlockBits = 128
         pass = GetPassword
         m_Rijndael.SetCipherKey pass, KeyBits, BlockBits
         m_Rijndael.FileEncrypt FileName, FileName2, BlockBits
If st.Value = 1 Then
c = b
Text7.Text = GetTickCount() - a
mdetik = GetTickCount() - c
Text5.Text = GetTickCount()
MsgBox ("Kecepatan enkripsi file tsb pada PC anda = " & mdetik & " millisecond")
End If
      End If
      End If
```

```
End If
End Sub
Private Sub DecFile_Click()
Dim FileName As String
  Dim FileName2 As String
  Dim pass() As Byte
  Dim KeyBits As Long
  Dim BlockBits As Long
  If Len(txtpass.Text) = 0 Then
    MsgBox "No Password"
  Else
    FileName = FileDialog(Me, False, "File to D ecrypt", "*.sie|*.sie|*.*|*.*")
    If Len(FileName) <> 0 Then
      If InStrRev(FileName, ".sie") = Len(FileName) - 3 Then FileName2 = Left$(FileName,
Len(FileName) - 4)
      FileName2 = FileDialog(Me, True, "Save Decrypted Data As ...", "*.*|*.*", FileName2)
      If Len(FileName2) <> 0 Then
a = Text5.Text
Text6.Text = a
b = a
         RidFile FileName2
         KeyBits = Combo1.ItemData(Combo1. ListIndex)
         BlockBits = 128
         pass = GetPassword
         m_Rijndael.SetCipherKey pass, KeyBits, BlockBits
         m_Rijndael.FileDecrypt FileName2, FileName, BlockBits
If st.Value = 1 Then
c = b
Text7.Text = GetTickCount() - a
mdetik = GetTickCount() - c
Text5.Text = GetTickCount()
MsgBox ("Kecepatan dekripsi file tsb pada PC anda = " & mdetik & " millisecond")
End If
      End If
      End If
      End If
End Sub
Private Sub FileSend_Click()
If SessionInfo.FT_InProgress Then
  MsgBox "File transfer is already in progress; please wait for it to finish", vbCritical, "File
Transfer in Progress"
  Exit Sub
Else
```

```
frmSendFile.Show , Me
  frmSendFile.txtPath.Text = Empty: frmSendFile.lblKBPS.Caption = "0 KB/Sec":
frmSendFile.lblBS.Caption = "Bytes Sent : 0": frmSendFile.StatusBar.SimpleText = "Status :
Idle."
End If
End Sub
Private Sub decClear_Click()
Timer1.Enabled = False
Text1.Text = Empty
txtSend.Text = Empty
Timer1.Enabled = True
End Sub
Private Sub Form_Load()
Skin1.LoadSkin (App.Path + " \" + "11.SKN")
Skin1.ApplySkin Me.hwnd
FileNum = FreeFile
Call MakeRecDir
On Error Resume Next
txtHost.Text = StrReverse$(EncryptHex(GetSetting (sApp, "Main", "Host", ""), False))
txtNick.Text = StrReverse$(EncryptHex(GetSetting(sApp, "Main", "Nick", ""), False))
If Len(Trim$(txtHost.Text)) = 0 Then
  cmdConnect.Enabled = False
Else
  cmdConnect.Enabled = True
End If
If Len(txtNick.Text) = 0 Then
  cmdSend.Enabled = False
Else
  cmdSend.Enabled = True
End If
On Error Resume Next
sckServer.Listen
SessionInfo.SessionType = SESSION_SERVER
End Sub
Private Sub Form_QueryUnload(Cancel As Integer, UnloadMode As Integer)
  If Len(txtNick.Text) > 0 Then
    SaveSetting sApp, "Main", "Nick", EncryptHex(StrReverse$(txtNick.Text), True)
  End If
  On Error Resume Next
  Unload frmRecFile
  Unload frmSendFile
  Unload Me
End Sub
```

```
Private Sub mnuCLS_Click()
txtChat.Text = Empty
End Sub
Private Sub mnuExit_Click()
If Len(txtNick.Text) > 0 Then
  SaveSetting sApp, "Main", "Nick", EncryptHex(StrReverse$(txtNick.Text), True)
End If
On Error Resume Next
Unload frmRecFile
Unload frmSendFile
Unload Me
End Sub
Private Sub mnuSaveConvo_Click()
  With CD
  .DialogTitle = "Save Conversation"
  .Filter = "Rich Text Files|*.rtf|Text Files|*.txt"
  .ShowSave
  If Len(.FileName) > 0 Then
    Dim iFile As Integer
    iFile = GetFileType(.FileName)
      If iFile = FILETYPE_RTF Then
         txtChat.SaveFile .FileName, rtfRTF
      Else
         txtChat.SaveFile .FileName, rtfText
      End If
End If
End With
End Sub
Private Sub sckClient_Close()
  On Error Resume Next
  Unload frmRecFile
  Unload frmSendFile
  SessionInfo.Connected = False
  FrameConvo.Caption = " Conversation (Not Started) "
  SessionInfo.SessionType = SESSION_SERVER
  sckServer.Close
  SessionInfo.FT_InProgress = False
  sckRec.Close
  sckSend.Close
  sckClient.Close
  sckServer.Listen
  StatusBar.SimpleText = "Status : Connection to User Was Closed / Lost."
```
*Call AddRTFStatus(sckClient.RemoteHostIP & " Has Left the Conversation.", RGB(123, 0, 0)) End Sub*

*Private Sub sckClient\_Connect() SessionInfo.Connected = True StatusBar.SimpleText = "Status : Awaiting Authorization . . ." End Sub*

*Private Sub sckClient\_DataArrival(ByVal bytesTotal As Long) Dim sData As String: sData = Empty sckClient.GetData sData Debug.Print sData*

*Select Case Mid(sData, 19, 1)*

*Case "S" Call ParseSessionReply(sData) Case "M" Call ParseMessage(sData) Case "F" Call ParseTransferRequest(sData) Case "R" Call ParseTransferReply(sData) Case "D" Call ParseReadySignal(sData) Case "C" Call ParseTransferCancel(sData) Case "W" Call ParseWhoIsRequest(sData) End Select*

## *End Sub*

*Private Sub sckClient\_Error(ByVal Number As Integer, Description As String, ByVal Scode As Long, ByVal Source As String, ByVal HelpFile As String, ByVal HelpContext As Long, CancelDisplay As Boolean) SessionInfo.Connected = False SessionInfo.SessionType = SESSION\_SERVER SessionInfo.FT\_InProgress = False sckRec.Close sckSend.Close sckClient.Close sckServer.Close On Error Resume Next sckServer.Listen StatusBar.SimpleText = "Status : Unable to Connect to User."*

```
End Sub
Private Sub sckRec_Close()
  Close #FileNum
  TotalByteNow = 0
  frmRecFile.tmrDownload.Enabled = False
  SessionInfo.FT_InProgress = False
  If KeepLog = True Then
    Call AddLog("File Received " & Chr$(34) & RecFileInfo.FileName & Chr$(34) & " (" &
RecFileInfo.FileSize & " Bytes) at " & Now)
  End If
  If IsCancel = True Then
  Call ResetRecForm
  frmRecFile.StatusBar.SimpleText = "Status : File Transfer Canceled."
  IsCancel = False
  Exit Sub
  Else
  frmRecFile.Bar.Value = 100
  frmRecFile.lblKBPS.Caption = "0 KB/Sec"
  frmRecFile.lblBR.Caption = "Bytes Received : " & RecFileInfo.FileSize
  frmRecFile.StatusBar.SimpleText = "Status : File Transfer Complete."
  frmRecFile.Hide
  End If
End Sub
Private Sub sckRec_Connect()
  Call MakeRecDir
  Open App.Path & "\Received Files\" & RecFileInfo.FileName For Binary Access Write As
#FileNum
  SessionInfo.FT_InProgress = True
  frmRecFile.Bar.Max = RecFileInfo.FileSize
  frmRecFile.StatusBar.SimpleText = "Status : Receiving File . . ."
End Sub
Private Sub sckRec_DataArrival(ByVal bytesTotal As Long)
  On Error Resume Next
  Dim FileData As String: FileData = Empty
  frmRecFile.tmrDownload.Enabled = True
  frmRecFile.Bar.Value = frmRecFile.Bar.Value + bytesTotal
  frmRecFile.lblBR.Caption = "Bytes Received : " & bytesTotal
  sckRec.GetData FileData
  TotalByteNow = TotalByteNow + bytesTotal
  Put #FileNum, , FileData
```
*Private Sub sckRec\_Error(ByVal Number As Integer, Description As String, ByVal S code As Long, ByVal Source As String, ByVal HelpFile As String, ByVal HelpContext As Long, CancelDisplay As Boolean) SessionInfo.FT\_InProgress = False frmRecFile.tmrDownload.Enabled = False frmRecFile.StatusBar.SimpleText = "Status : Unable to Connect to User." End Sub Private Sub sckSend\_Close()*

*sckSend.Close frmSendFile.tmrUpload.Enabled = False Call ResetSendForm frmSendFile.StatusBar.SimpleText = "Status : File Transfer Canceled."*

```
If KeepLog = True Then
    Call AddLog("File Sent " & Chr$(34) & SendFileInfo.FileName & Chr$(34) & " (" &
SendFileInfo.FileSize & " Bytes) at " & Now)
  End If
```
*On Error Resume Next sckSend.Listen*

*End Sub*

```
Private Sub sckSend_ConnectionRequest(ByVal requestID As Long)
  SendTotal = 0
  sckSend.Close
  sckSend.Accept requestID
  frmSendFile.StatusBar.SimpleText = "Status : Sending File . . ."
  frmSendFile.Bar.Max = SendFileInfo.FileSize
  Call SendFile(SendFileInfo.FileSource)
```
*End Sub*

*Private Sub sckSend\_Error(ByVal Number As Integer, Description As String, ByVal Scode As Long, ByVal Source As String, ByVal HelpFile As String, ByVal HelpContext As Long, CancelDisplay As Boolean)*

*SessionInfo.FT\_InProgress = False End Sub*

```
Private Sub sckSend_SendProgress(ByVal bytesSent As Long, ByVal bytesRemaining As Long)
SendTotal = SendTotal + bytesSent
On Error Resume Next
frmSendFile.Bar.Value = frmSendFile.Bar.Value + bytesSent
frmSendFile.lblBS.Caption = "Bytes Sent : " & bytesSent
If SendTotal >= SendFileInfo.FileSize Then
frmSendFile.Bar.Value = 100
```

```
frmSendFile.lblKBPS.Caption = "0 KB/Sec"
frmSendFile.lblBS.Caption = "Bytes Sent : " & SendFileInfo.FileSize
frmSendFile.StatusBar.SimpleText = "Status : File Transfer Complete."
sckSend.Close
CurByte = 0
SendTotal = 0
SessionInfo.FT_InProgress = False
frmSendFile.Hide
End If
End Sub
Private Sub sckServer_Close()
On Error Resume Next
sckServer.Close
Unload frmRecFile
Unload frmSendFile
SessionInfo.Connected = False
FrameConvo.Caption = " Conversation (Not Started) "
StatusBar.SimpleText = "Status : User Disconnected."
Call AddRTFStatus(sckServer.RemoteHostIP & " Has Left the Conversation.", RGB(123, 0, 0))
SessionInfo.FT_InProgress = False
If KeepLog = True Then
  Call AddLog(sckServer.RemoteHostIP & " disconnected at " & Now)
End If
If SessionInfo.SessionType = SESSION_SERVER Then
  sckServer.Listen
End If
End Sub
Private Sub sckServer_ConnectionRequest(ByVal requestID As Long)
If sckServer.State <> sckConnected Then
  If SessionInfo.SessionType = SESSION_SERVER Then
    sckServer.Close
    sckServer.Accept requestID
    Dim iRep As Integer
    iRep = MsgBox(sckServer.RemoteHostIP & " is attempting to start a session with you.
Accept ?", vbQuestion + vbYesNo, "Session Request")
      Dim sPack As String
      If iRep = vbNo Then
        sPack = sHeader & sDelim & "S" & sDelim & "Denied"
        sckServer.SendData sPack
        SessionInfo.Connected = False
      ElseIf iRep = vbYes Then
        sPack = sHeader & sDelim & "S" & sDelim & "Accepted"
        sckServer.SendData sPack
```

```
Call AddRTFStatus(sckServer.RemoteHostIP & " Joined the Conversation.", RGB(0, 0,
123))
        SessionInfo.Connected = True
        StatusBar.SimpleText = "Status : Session Started."
        FrameConvo.Caption = " Conversation (In Progress) "
          If KeepLog = True Then
             Call AddLog(sckServer.RemoteHostIP & " connected at " & Now)
          End If
      End If
  End If
End If
End Sub
Private Sub sckServer_DataArrival(ByVal bytesTotal As Long)
Dim cData As String: cData = Empty
sckServer.GetData cData
Select Case Mid(cData, 19, 1)
  Case "M"
    Call ParseMessage(cData)
  Case "F"
    Call ParseTransferRequest(cData)
  Case "R"
    Call ParseTransferReply(cData)
  Case "D"
    Call ParseReadySignal(cData)
  Case "C"
    Call ParseTransferCancel(cData)
  Case "W"
    Call ParseWhoIsRequest(cData)
End Select
End Sub
Private Sub st_Click()
If st.Value = 1 Then
Timer1.Enabled = True
Else
Timer1.Enabled = False
Text5.Text = 0
Text6.Text = 0
Text7.Text = 0
End If
End Sub
Private Sub Timer1_Timer()
Time = GetTickCount()
Text5.Text = Time
End Sub
```

```
Private Sub txtChat_Change()
txtChat.SelStart = Len(txtChat.Text)
End Sub
Private Sub txtHost_Change()
If Len(Trim$(txtHost.Text)) = 0 Then
  cmdConnect.Enabled = False
Else
  cmdConnect.Enabled = True
End If
End Sub
Private Sub txtNick_Change()
If Len(Trim$(txtNick.Text)) = 0 Then
  cmdSend.Enabled = False
  txtSend.Enabled = False
Else
  cmdSend.Enabled = True
  txtSend.Enabled = True
End If
End Sub
Private Sub txtSend_KeyPress(KeyAscii As Integer)
If KeyAscii = vbKeyReturn Then
KeyAscii = 0
cmdSend_Click
End If
End Sub
Private Sub decText_Click()
  Dim pass() As Byte
  Dim plaintext() As Byte
  Dim ciphertext() As Byte
  Dim KeyBits As Long
  Dim BlockBits As Long
  If Len(Text1.Text) = 0 Then
    MsgBox "No Plaintext"
  Else
    If Len(txtpass.Text) = 0 Then
      MsgBox "No Password"
    Else
a = Text5.Text
Text6.Text = a
b = a
      KeyBits = Combo1.ItemData(Combo1.ListIndex)
      BlockBits = 128
```

```
pass = GetPassword
```

```
If HexDisplayRev(Text1.Text, ciphertext) = 0 Then
  MsgBox "Text not Hex data"
  Exit Sub
End If
```

```
m_Rijndael.SetCipherKey pass, KeyBits, BlockBits
If m_Rijndael.ArrayDecrypt(plaintext, ciphertext, 0, BlockBits) <> 0 Then
```
*End If*

```
DisplayString2 Text1, StrConv(plaintext, vbUnicode)
If st.Value = 1 Then
c = Text6.Text
Text7.Text = GetTickCount() - c
mdetik = GetTickCount() - c
Text5.Text = GetTickCount()
MsgBox ("Kecepatan dekripsi chipertext tsb pada PC anda = " & mdetik & " millisecond")
Text6.Text = 0
Text7.Text = 0
c = 0
End If
        End If
  End If
End Sub
Private Sub Form_Initialize()
  Combo1.AddItem "128 Bit"
  Combo1.ItemData(Combo1.NewIndex) = 128
  Combo1.AddItem "192 Bit"
  Combo1.ItemData(Combo1.NewIndex) = 192
  Combo1.AddItem "256 Bit"
  Combo1.ItemData(Combo1.NewIndex) = 256
  Combo1.ListIndex = 0
```
*End Sub*

*Option Explicit*

*#Const COMPILE\_CONSTANTS = 0*

```
Private Te0(255) As Long
Private Te1(255) As Long
Private Te2(255) As Long
Private Te3(255) As Long
Private Te4(255) As Long
Private Td0(255) As Long
Private Td1(255) As Long
Private Td2(255) As Long
Private Td3(255) As Long
Private Td4(255) As Long
Private rco(28) As Long
```
*Private Nr As Long*

*Private fkey(119) As Long Private rkey(119) As Long*

*Private Const MaxFileChunkSize As Long = 4000000*

*Private Declare Sub CopyMemory Lib "kernel32" Alias "RtlMoveMemory" (Destination As Any, Source As Any, ByVal Length As Long)*

*Private Sub CreateDecryptionKeys(Nb As Long)*

*Dim i As Long Dim j As Long Dim k As Long Dim s(3) As Byte*

*i = 0 j = Nb \* Nr For k = 0 To Nr CopyMemory rkey(i), fkey(j), Nb \* 4& i = i + Nb j = j - Nb Next k*

```
For i = Nb To Nb * Nr - 1
  CopyMemory s(0), rkey(i), 4&
  rkey(i) = Td0(Te4(s(0)) And &HFF&) Xor _
       Td1(Te4(s(1)) And &HFF&) Xor _
       Td2(Te4(s(2)) And &HFF&) Xor _
       Td3(Te4(s(3)) And &HFF&)
```
*Next i*

*End Sub*

*Public Function SetCipherKey(pass() As Byte, KeyBits As Long, BlockBits As Long) As Long*

```
Dim i As Long
Dim j As Long
Dim s(3) As Byte
Select Case KeyBits
Case 128
  i = 4
  CopyMemory fkey(0), pass(0), 4& * i
  For j = 0 To 9
    CopyMemory s(0), fkey(i - 1), 4&
    fkey(i) = fkey(i - 4) Xor (Te4(s(0)) And &HFF000000) _
                 Xor (Te4(s(3)) And &HFF0000) _
                 Xor (Te4(s(2)) And &HFF00&) _
                 Xor (Te4(s(1)) And &HFF&) _
                 Xor rco(j)
    fkey(i + 1) = fkey(i - 3) Xor fkey(i)
    fkey(i + 2) = fkey(i - 2) Xor fkey(i + 1)
    fkey(i + 3) = fkey(i - 1) Xor fkey(i + 2)
    i = i + 4
  Next j
  Nr = 10
Case 192
  i = 6
  j = 0
  CopyMemory fkey(0), pass(0), 4& * i
  Do
    CopyMemory s(0), fkey(i - 1), 4&
    fkey(i) = fkey(i - 6) Xor (Te4(s(0)) And &HFF000000) _
                 Xor (Te4(s(3)) And &HFF0000) _
                 Xor (Te4(s(2)) And &HFF00&) _
                 Xor (Te4(s(1)) And &HFF&) _
                 Xor rco(j)
    fkey(i + 1) = fkey(i - 5) Xor fkey(i)
    fkey(i + 2) = fkey(i - 4) Xor fkey(i + 1)
    fkey(i + 3) = fkey(i - 3) Xor fkey(i + 2)
    If j = 7 Then Exit Do
    fkey(i + 4) = fkey(i - 2) Xor fkey(i + 3)
    fkey(i + 5) = fkey(i - 1) Xor fkey(i + 4)
    i = i + 6
    j = j + 1
  Loop
  Nr = 12
```

```
Case 256
  i = 8
  j = 0
  CopyMemory fkey(0), pass(0), 4& * i
  Do
    CopyMemory s(0), fkey(i - 1), 4&
    fkey(i) = fkey(i - 8) Xor (Te4(s(0)) And &HFF000000) _
                 Xor (Te4(s(3)) And &HFF0000) _
                 Xor (Te4(s(2)) And &HFF00&) _
                 Xor (Te4(s(1)) And &HFF&) _
                 Xor rco(j)
    fkey(i + 1) = fkey(i - 7) Xor fkey(i)
    fkey(i + 2) = fkey(i - 6) Xor fkey(i + 1)
    fkey(i + 3) = fkey(i - 5) Xor fkey(i + 2)
    If j = 6 Then Exit Do
    CopyMemory s(0), fkey(i + 3), 4&
    fkey(i + 4) = fkey(i - 4) Xor (Te4(s(3)) And &HFF000000) _
                   Xor (Te4(s(2)) And &HFF0000) _
                   Xor (Te4(s(1)) And &HFF00&) _
                   Xor (Te4(s(0)) And &HFF&)
    fkey(i + 5) = fkey(i - 3) Xor fkey(i + 4)
    fkey(i + 6) = fkey(i - 2) Xor fkey(i + 5)
    fkey(i + 7) = fkey(i - 1) Xor fkey(i + 6)
    i = i + 8
    j = j + 1
  Loop
  Nr = 14
Case Else
```
*Err.Raise 1, , "cRijndael.SetCipherKey - Illegal KeyBits Value" SetCipherKey = 1 Exit Function End Select CreateDecryptionKeys 4*

## *End Function*

*Public Function SetCipherKeyString(PassPhrase As String, KeyBits As Long, BlockBits As Long) As Long Dim pass() As Byte*

```
pass = StrConv(PassPhrase, vbFromUnicode)
  ReDim Preserve pass(31)
  SetCipherKeyString = SetCipherKey(pass, KeyBits, BlockBits)
End Function
```

```
Public Sub BlockEncrypt(plaintext() As Byte, ciphertext() As Byte, p As Long, q As Long)
  Dim i As Long
  Dim k As Long
  Dim t0 As Long
  Dim t1 As Long
  Dim t2 As Long
  Dim t3 As Long
  Dim s(15) As Byte
  CopyMemory t0, plaintext(p + 0), 4&
  CopyMemory t1, plaintext(p + 4), 4&
  CopyMemory t2, plaintext(p + 8), 4&
  CopyMemory t3, plaintext(p + 12), 4&
  t0 = t0 Xor fkey(0)
  t1 = t1 Xor fkey(1)
  t2 = t2 Xor fkey(2)
  t3 = t3 Xor fkey(3)
  k = 4
  For i = 1 To Nr - 1
    CopyMemory s(0), t0, 4&
    CopyMemory s(4), t1, 4&
    CopyMemory s(8), t2, 4&
    CopyMemory s(12), t3, 4&
    t0 = Te0(s(0)) Xor Te1(s(5)) Xor Te2(s(10)) Xor Te3(s(15)) Xor fkey(k + 0)
    t1 = Te0(s(4)) Xor Te1(s(9)) Xor Te2(s(14)) Xor Te3(s(3)) Xor fkey(k + 1)
    t2 = Te0(s(8)) Xor Te1(s(13)) Xor Te2(s(2)) Xor Te3(s(7)) Xor fkey(k + 2)
    t3 = Te0(s(12)) Xor Te1(s(1)) Xor Te2(s(6)) Xor Te3(s(11)) Xor fkey(k + 3)
    k = k + 4
  Next i
  CopyMemory s(0), t0, 4&
  CopyMemory s(4), t1, 4&
  CopyMemory s(8), t2, 4&
  CopyMemory s(12), t3, 4&
  t0 = (Te4(s(0)) And &HFF&) Xor (Te4(s(5)) And &HFF00&) Xor (Te4(s(10)) And &HFF0000)
Xor (Te4(s(15)) And &HFF000000) Xor fkey(k + 0)
  t1 = (Te4(s(4)) And &HFF&) Xor (Te4(s(9)) And &HFF00&) Xor (Te4 (s(14)) And &HFF0000)
Xor (Te4(s(3)) And &HFF000000) Xor fkey(k + 1)
  t2 = (Te4(s(8)) And &HFF&) Xor (Te4(s(13)) And &HFF00&) Xor (Te4(s(2)) And &HFF0000)
Xor (Te4(s(7)) And &HFF000000) Xor fkey(k + 2)
  t3 = (Te4(s(12)) And &HFF&) Xor (Te4(s(1)) And &HFF00&) Xor (Te4(s(6)) And &HFF0000)
Xor (Te4(s(11)) And &HFF000000) Xor fkey(k + 3)
  CopyMemory ciphertext(q + 0), t0, 4&
  CopyMemory ciphertext(q + 4), t1, 4&
  CopyMemory ciphertext(q + 8), t2, 4&
  CopyMemory ciphertext(q + 12), t3, 4&
```

```
End Sub
```

```
Public Sub BlockDecrypt(plaintext() As Byte, ciphertext() As Byte, p As Long, q As Long)
  Dim i As Long
  Dim k As Long
  Dim t0 As Long
  Dim t1 As Long
  Dim t2 As Long
  Dim t3 As Long
  Dim s(15) As Byte
  CopyMemory t0, ciphertext(q + 0), 4&
  CopyMemory t1, ciphertext(q + 4), 4&
  CopyMemory t2, ciphertext(q + 8), 4&
  CopyMemory t3, ciphertext(q + 12), 4&
  t0 = t0 Xor rkey(0)
  t1 = t1 Xor rkey(1)
  t2 = t2 Xor rkey(2)
  t3 = t3 Xor rkey(3)
  k = 4
  For i = 1 To Nr - 1
    CopyMemory s(0), t0, 4&
    CopyMemory s(4), t1, 4&
    CopyMemory s(8), t2, 4&
    CopyMemory s(12), t3, 4&
    t0 = Td0(s(0)) Xor Td1(s(13)) Xor Td2(s(10)) Xor Td3(s(7)) Xor rkey(k + 0)
    t1 = Td0(s(4)) Xor Td1(s(1)) Xor Td2(s(14)) Xor Td3(s(11)) Xor rkey(k + 1)
    t2 = Td0(s(8)) Xor Td1(s(5)) Xor Td2(s(2)) Xor Td3(s(15)) Xor rkey(k + 2)
    t3 = Td0(s(12)) Xor Td1(s(9)) Xor Td2(s(6)) Xor Td3(s(3)) Xor rkey(k + 3)
    k = k + 4
  Next i
  CopyMemory s(0), t0, 4&
  CopyMemory s(4), t1, 4&
  CopyMemory s(8), t2, 4&
  CopyMemory s(12), t3, 4&
  t0 = (Td4(s(0)) And &HFF&) Xor (Td4(s(13)) And &HFF00&) Xor (Td4(s(10)) And &HFF0000)
Xor (Td4(s(7)) And &HFF000000) Xor rkey(k + 0)
  t1 = (Td4(s(4)) And &HFF&) Xor (Td4(s(1)) And &HFF00&) Xor (Td4(s(14)) And &HFF0000)
Xor (Td4(s(11)) And &HFF000000) Xor rkey(k + 1)
  t2 = (Td4(s(8)) And &HFF&) Xor (Td4(s(5)) And &HFF00&) Xor (Td4(s(2)) And & HFF0000)
Xor (Td4(s(15)) And &HFF000000) Xor rkey(k + 2)
  t3 = (Td4(s(12)) And &HFF&) Xor (Td4(s(9)) And &HFF00&) Xor (Td4(s(6)) And &HFF0000)
Xor (Td4(s(3)) And &HFF000000) Xor rkey(k + 3)
  CopyMemory plaintext(p + 0), t0, 4&
  CopyMemory plaintext(p + 4), t1, 4&
  CopyMemory plaintext(p + 8), t2, 4&
```
*CopyMemory plaintext(p + 12), t3, 4& End Sub*

*Public Function ArrayEncrypt(plaintext() As Byte, ciphertext() As Byte, appendsize As Long, BlockBits As Long) As Long*

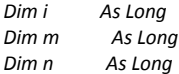

```
Const BlockSize As Long = 16 'bytes
```
*If LBound(plaintext) <> 0 Then Err.Raise 1, , "cRijndael.ArrayEncrypt - plaintext must be zero based array"*

```
n = UBound(plaintext) + 1
If appendsize = 0 Then
  m = ((n + BlockSize - 1) \ BlockSize) * BlockSize
  ReDim ciphertext(m - 1)
Else
  m = ((n + BlockSize) \ BlockSize) * BlockSize
  ReDim ciphertext(m - 1)
  ciphertext(m - 1) = n Mod BlockSize
End If
```

```
For i = 0 To n - BlockSize Step BlockSize
  BlockEncrypt plaintext, ciphertext, i, i
Next i
```
*If (n Mod BlockSize) <> 0 Then CopyMemory ciphertext(i), plaintext(i), n Mod BlockSize*

*If i <> m Then BlockEncrypt ciphertext, cipherte xt, i, i*

*End Function*

*Public Function ArrayDecrypt(plaintext() As Byte, ciphertext() As Byte, appendsize As Long, BlockBits As Long) As Long*

*Dim i As Long Dim m As Long Dim n As Long*

```
Const BlockSize As Long = 16 'bytes
```
*If LBound(ciphertext) <> 0 Then Err.Raise 1, , "cRijndael.ArrayDecrypt - ciphertext must be zero based array"*

```
n = UBound(ciphertext) + 1
If ((n Mod BlockSize) = 0) Then
  ReDim plaintext(n - 1)
  For i = 0 To n - BlockSize Step BlockSize
    BlockDecrypt plaintext, ciphertext, i, i
  Next i
  If appendsize Then
    If plaintext(n - 1) < BlockSize Then
      n = n - BlockSize + plaintext(n - 1)
       If n > 0 Then ReDim Preserve plaintext(n - 1)
    Else
       MsgBox "warning - incorrect length field"
      ArrayDecrypt = 1
    End If
  End If
Else
  MsgBox "ciphertext size not a multiple of block size"
  ArrayDecrypt = -1
End If
```
## *End Function*

*Public Function FileEncrypt(PlaintextFileName As String, CiphertextFileName As String, BlockBits As Long) As Long*

*Dim FileNum As Integer Dim FileNum2 As Integer Dim i As Long Dim m As Long Dim n As Long Dim data() As Byte*

*Const BlockSize As Long = 16 'bytes Const MaxBlocks As Long = MaxFileChunkSize \ BlockSize*

```
n = FileLen(PlaintextFileName)
  m = ((n + BlockSize) \ BlockSize) * BlockSize
  FileNum = FreeFile
  Open PlaintextFileName For Binary Access Read As FileNum
  FileNum2 = FreeFile
  Open CiphertextFileName For Binary Access Write As FileNum2
  If m > MaxBlocks * BlockSize The n
    ReDim data(MaxBlocks * BlockSize - 1)
    Do
      Get #FileNum, , data
      For i = 0 To (MaxBlocks - 1) * BlockSize Step BlockSize
         BlockEncrypt data, data, i, i
      Next i
      Put #FileNum2, , data
      m = m - MaxBlocks * BlockSize
    Loop While m > MaxBlocks * BlockSize
  End If
  ReDim data(m - 1)
  Get #FileNum, , data
  data(m - 1) = n Mod BlockSize
  For i = 0 To m - BlockSize Step BlockSize
    BlockEncrypt data, data, i, i
  Next i
  Put FileNum2, , data
  Close FileNum
  Close FileNum2
End Function
```
*Public Function FileDecrypt(PlaintextFileName As String, CiphertextFileName As String, BlockBits As Long) As Long*

*Dim FileNum As Integer Dim FileNum2 As Integer Dim i As Long Dim m As Long Dim n As Long*

```
Dim data() As Byte
Const BlockSize As Long = 16 'bytes
Const MaxBlocks As Long = MaxFileChunkSize \ BlockSize
m = FileLen(CiphertextFileName)
If (m = 0) Or ((m Mod BlockSize) <> 0) Then
  MsgBox "File Size Error - ciphertext file not a multiple of block size"
  FileDecrypt = 1
Else
  FileNum = FreeFile
  Open CiphertextFileName For Binary Access Read As FileNum
  FileNum2 = FreeFile
  Open PlaintextFileName For Binary Access Write As FileNum2
  If m > MaxBlocks * BlockSize Then
    ReDim data(MaxBlocks * BlockSize - 1)
    Do
      Get #FileNum, , data
      For i = 0 To (MaxBlocks - 1) * BlockSize Step BlockSize
        BlockDecrypt data, data, i, i
      Next i
      Put #FileNum2, , data
      m = m - MaxBlocks * BlockSize
    Loop While m > MaxBlocks * BlockSize
  End If
  ReDim data(m - 1)
  Get #FileNum, , data
  For i = 0 To m - BlockSize Step BlockSize
    BlockDecrypt data, data, i, i
  Next i
  If data(m - 1) < BlockSize Then
    n = m - BlockSize + CLng(data(m - 1))
  Else
```
*MsgBox "warning - incorrect length field in decrypted file." & vbCrLf & "Wrong key, keysize, or blocksize?"*

*n = m End If If n > 0 Then*

*ReDim Preserve data(n - 1) Put FileNum2, , data End If*

*Close FileNum Close FileNum2 End If End Function*

*End Sub*